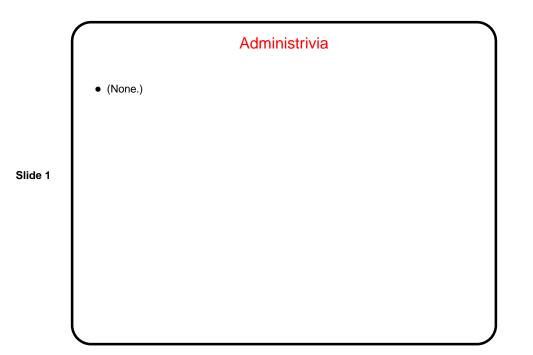

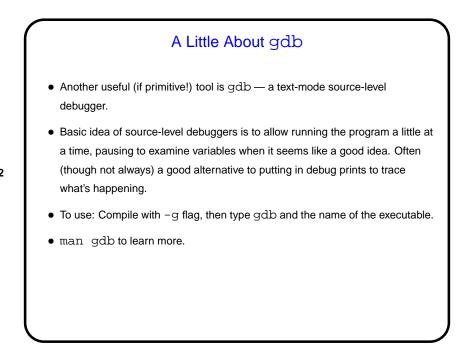

Slide 2

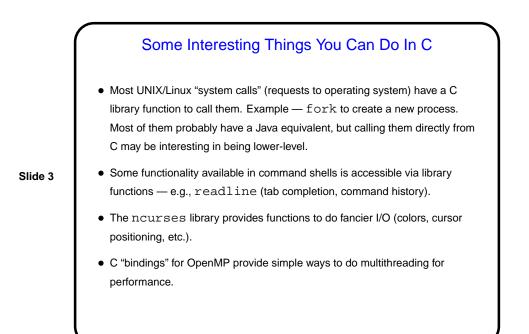

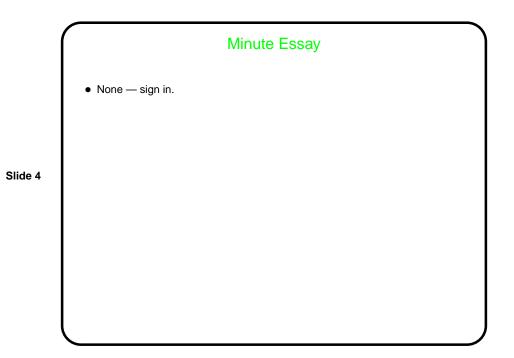